# Universal Alarm Communicators

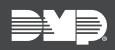

## FEATURE UPDATE | NOVEMBER 2019

## Version 192 Update

Effective October 3rd, 2019, all Universal Alarm Communicators (iComSL, CellCom, and DualCom) are being manufactured with updated Version 192 (8/23/19) firmware.

## Feature

#### Remote ECP Passthru (iComSL)

Version 192 (8/23/19) now supports programming a Honeywell® VISTA® panel with the iComSL communicator. You can now connect an iComSL to a VISTA series ECP bus, and with Remote Link™ Version 1.93, program the Honeywell panel remotely using Compass® software. Use Remote Link to fully program the host panel on the ECP bus. Remote Link will intercept communications from Compass and send it to the iComSL, which passes these communications along the ECP bus.

For more information about setting up Remote Link and Compass for ECP Passthru, refer to <u>Remote Link How-To Guide: ECP Passthru Compass Setup</u>.

## Improvements

#### **LED** Operation

In previous versions of Universal Communicator firmware, the green LED did not light when the communicator was in a disarmed state. The LEDs now operate as follows:

- Disarmed—Green on, red off
- Armed—Green off, red on

## **Supporting Software Updates**

- Dealer Admin 2.26.0 and higher
- Remote Link 1.93 and higher

## **Obtaining the New Firmware**

All Universal Alarm Communicator firmware updates are available for download, free of charge, at <u>DMP.com/Dealer\_Direct</u>.

If you have any questions or concerns about implementing this firmware update, please contact DMP Technical Support by calling 1.888.436.7832 or emailing techsupport@dmp.com.